## estpassport Q&A

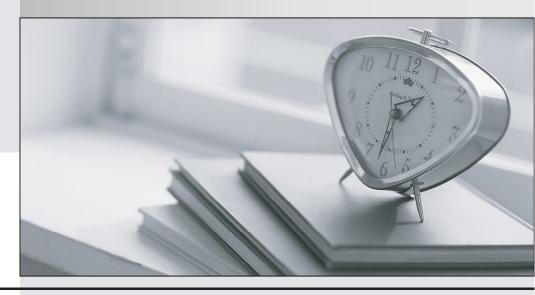

La meilleure qualité le meilleur service

http://www.testpassport.fr Service de mise à jour gratuit pendant un an Exam : 000-M79

Title : IBM Initiate Master Data

Service Support Mastery v1

Version: Demo

- 1.In which of the following places can you NOT find the detailed descriptions for the Initiate Java SDK methods and parameters?
- A. In the doc directory included with the Java SDK installation software.
- B. The Java SDK Reference Guide document that was included with your software.
- C. Infocenters
- D. By pressing F1 (Help) in the Initiate I.D.E. for Java.

Answer: D

- 2. Which tab in Initiate Inspector should be selected when you need to unlink a Record from an Entity.?
- A. Records
- B. Attribute History
- C. Linkage Details
- D. Relationships

Answer: D

- 3. Which of the following is NOT a critical operating environment factor which can impact Initiate's system performance?
- A. Application log files named outside of standard conventions.
- B. Network bandwidth between Master Data Service server and database server.
- C. CPU usage on server running the Master Data Service.
- D. Master Data Service logfile verbosity setting.

Answer: A

- 4. Which of the following DOES NOT represent a valid store of Initiate knowledge that can be referenced for troubleshooting?
- A. Knowledge Base on website
- B. Infocenters (online product documentation library)
- C. online training courses
- D. LDAP repository

Answer: D

- 5. Your customer reports a performance problem with the Master Data Engine using an Oracle database. Which of the following materials are needed to diagnose the performance problem?
- A. Oracle AWR (Automatic Workload Repository) report
- B. Master Data Engine logs with MAD\_TIMER logging enabled
- C. Entity Manager logs with MAD\_TIMER logging enabled
- D. all of the above

Answer: D